# SC'22 Booth Talk Series

OpenMP.

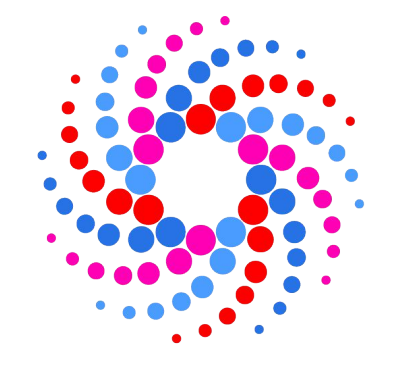

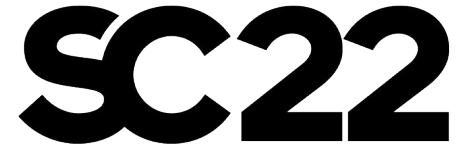

**Swaroop Pophale (ORNL) Thomas Huber (University of Delaware)**

and Verification Testsuite

SOLLVE OpenMP Validation

Dallas, hpc TX accelerates. ECP Project WBS 2.3.1.13 STPM15

### Exascale Computing Project: SOLLVE

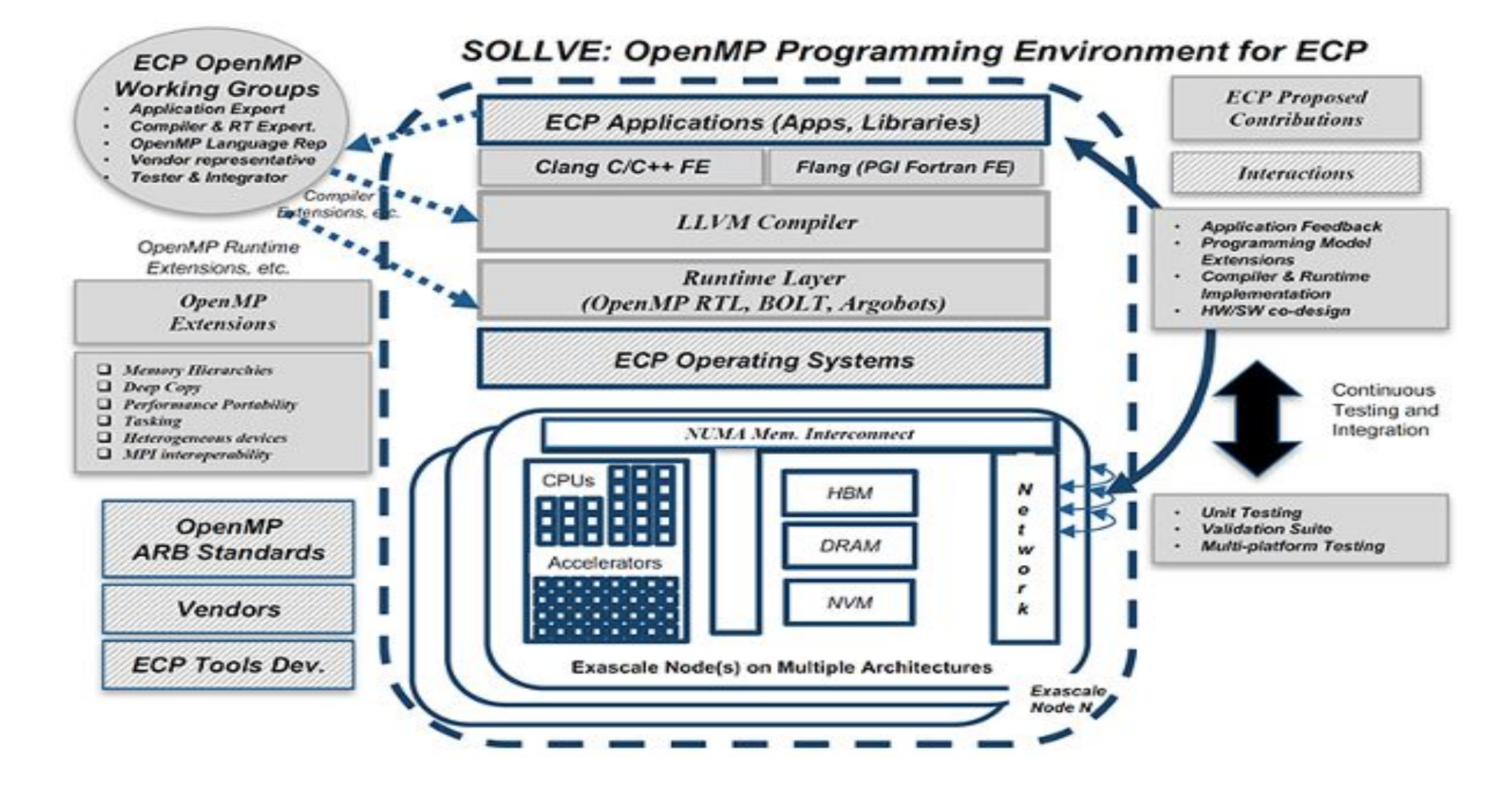

### Team Members

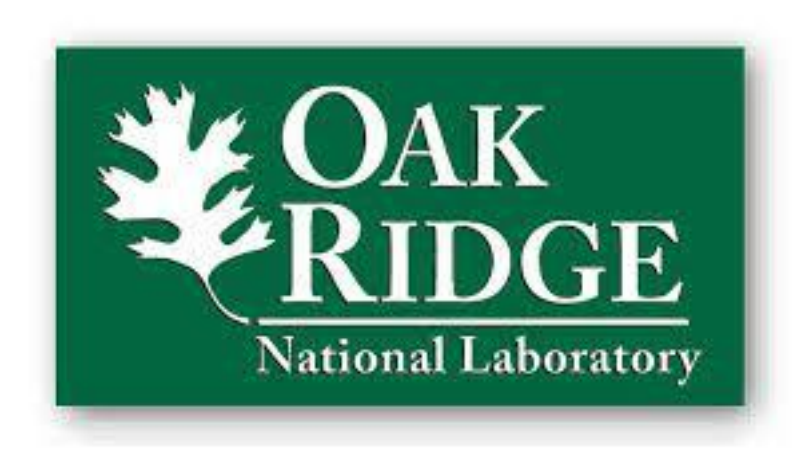

- Swaroop Pophale
- Seyong Lee
- •David E. Bernholdt

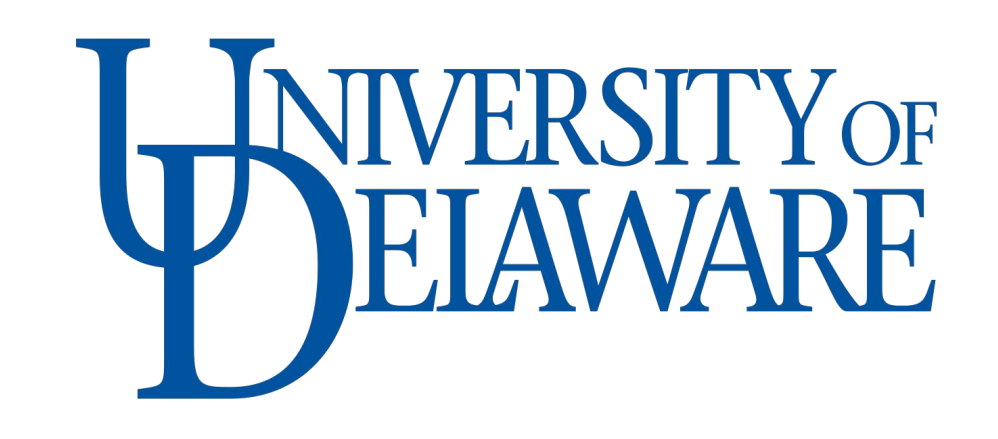

- Thomas Huber
- •Nolan Baker
- •Nikhil Rao
- Kristina Holsapple
- Sunita Chandrasekaran (PI)
- Michael Carr
- •Jaydon Reap
- Felipe Cabarcas

### OpenMP Validation and Verification Testsuite

• What is it?

• Suite of tests encompassing of the OpenMP features (directives, constructs, runtime calls)

• Why is it?

- Evaluate OpenMP readiness of various systems and their compilers
- Help Compiler Developers
	- Peer reviewed, publicly available, up-to-date
	- Test conformance for different releases
- Help Application Developers
	- Before attempting to utilize a new feature, take a look

### Latest OpenMP Specification: 5.2

- Released November 2021
- Around 27 modifications (new features, deprecated features, behavior changes)
	- Fortran specific features
		- Metadirectives, assumption directives, nothing directive, error directives, and loop transformation constructs for pure procedures
		- allocators construct
		- dispatch construct with end directive
- Few-to-none of these modifications to the specification are implemented in popular compilers
	- GCC provides status here [https://gcc.gnu.org/onlinedocs/libgomp/OpenMP-5\\_002e2.html#OpenMP-5\\_002e2](https://gcc.gnu.org/onlinedocs/libgomp/OpenMP-5_002e2.html#OpenMP-5_002e2)
	- LLVM provides status here <https://clang.llvm.org/docs/OpenMPSupport.html>
- How do we generate tests from scratch, especially when there are no implementations

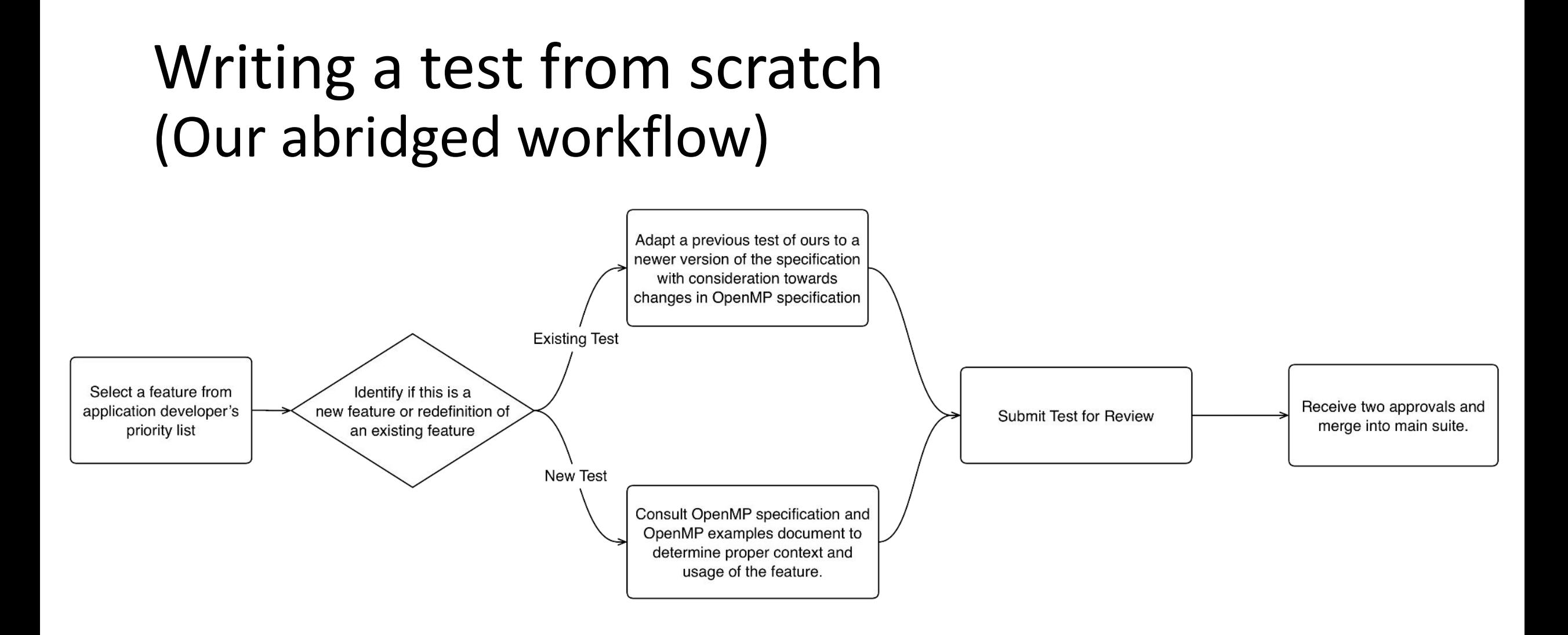

### Running the test suite

- 1. Clone our repo [https://github.com/SOLLVE/sollve\\_vv](https://github.com/SOLLVE/sollve_vv)
- 2. Setup your environment (install or 'module load' your compilers)
- 3. Use our make commands to compile and run a single test or the whole suite

### Running a single test:

#### $\bullet\bullet\bullet$

make CC=qcc CXX=q++ FC=qfortran VERBOSE=1 VERBOSE\_TESTS=1 LOG=1 LOG\_ALL=1 SYSTEM=summit DEVICE TYPE=nvidia OMP VERSION=5.1 SOURCES=name of test all

### Running the entire suite:

#### $\bullet\bullet\bullet$

make CC=gcc CXX=g++ FC=gfortran VERBOSE=1 VERBOSE\_TESTS=1 LOG=1 LOG\_ALL=1 SYSTEM=summit DEVICE\_TYPE=nvidia OMP\_VERSION=5.1 SOURCES=\* all

# Compilers We Test

 $\bullet$  AMD

 $\circ$  GNU

● HPE/Cray

• IBM

• LLVM

• NVIDIA

## Systems of Interest

• Summit (Oak Ridge National Lab) • • • •

- Perlmutter (NERSC) • •
- Spock (Oak Ridge National Lab) • •

### Results Reporting

- Our testsuite can easily be included in your weekly/nightly runs
	- As simple as running 'make report json'
	- Run results nicely formatted in .json
	- Easily consumable by your visualization tools (spreadsheets, Elasticsearch)
	- Can also run 'make report summary' to get quick overview of your total pass/fail numbers

### Coverage

OpenMP 5.0

- 258 tests
	- $\cdot$  100% coverage for C/C++
	- 70% coverage for Fortran

OpenMP 5.1

- 45 tests
	- 85% coverage for C/C++
	- 5% coverage for Fortran

OpenMP 5.2

- $\cdot$  6 tests
	- 20% overall coverage

Test creation priority is based on needs of application developers.

### Progression of Compilers Over Time

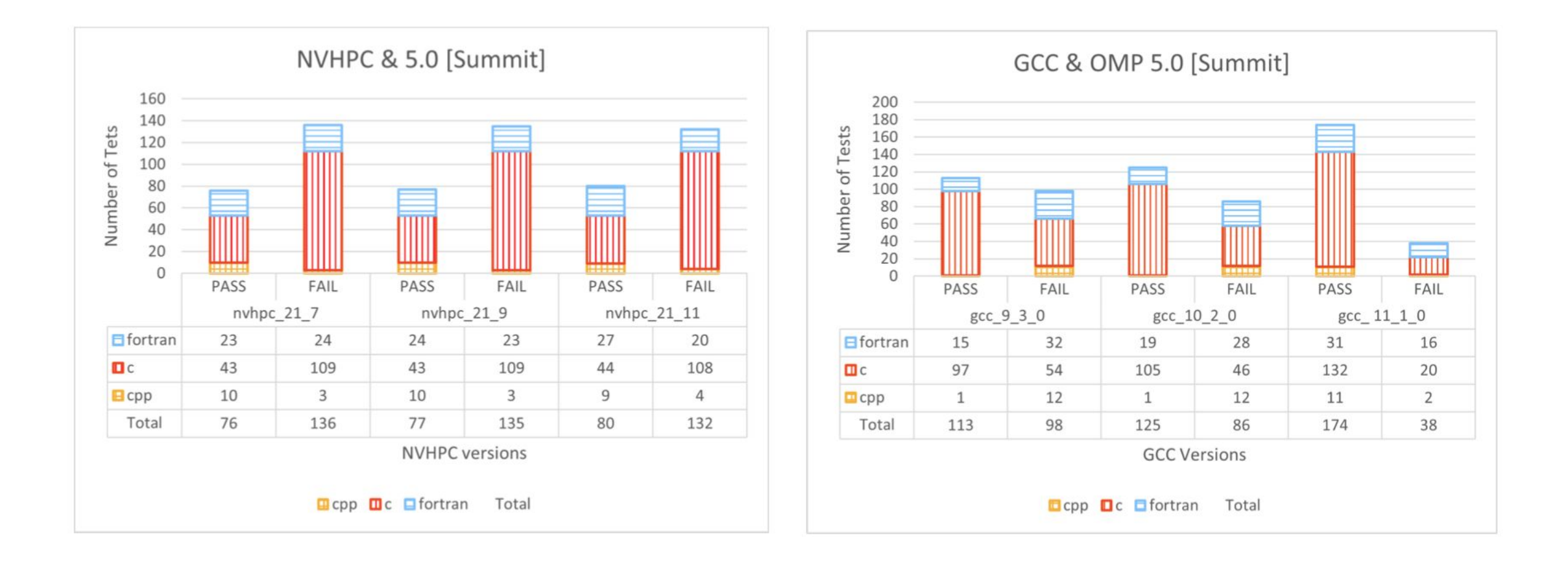

### Community Interaction

- Recent Success Stories
	- Test had a 'slip-up' that led to a patch in GCC <https://gcc.gnu.org/PR102972>
	- Test led to issue filed for inclusion in OpenMP 6.0 specification
	- Test led to a new description of the threadprivate directive.
- OpenMP Official Examples Document has adapted one of our test cases

### Ways to collaborate

Get involved in our project through Github!

• [https://github.com/SOLLVE/sollve\\_vv](https://github.com/SOLLVE/sollve_vv)

### Acknowledgment

Work supported by the U.S. Department of Energy, Office of Science, the Exascale Computing Project (17-SC-20-SC), a collaborative effort of the U.S. Department of Energy Office of Science and the National Nuclear Security Administration under contract number DE-AC05-00OR22725.